## SAP ABAP table TBO01 {Language-specific values for object type}

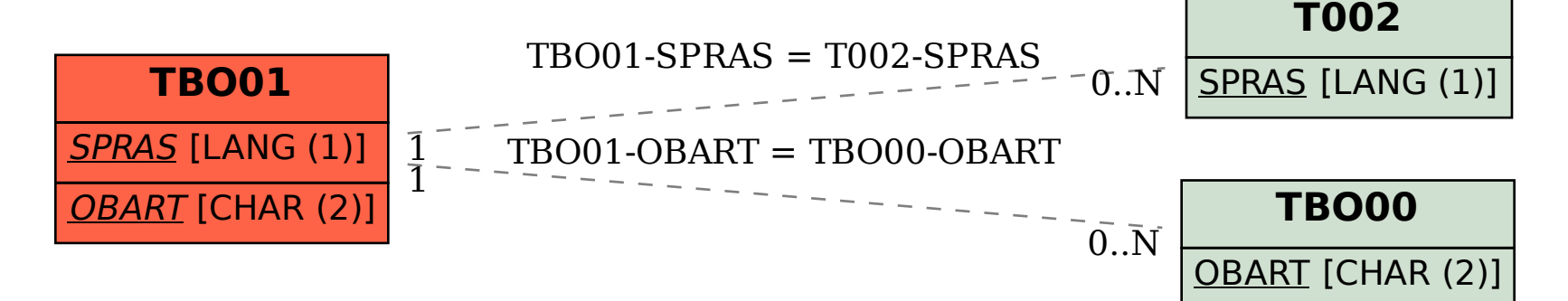